## Defining visualization (vis) Why have a human in the loop? Visualization Analysis & Design **Computer-based visualization systems provide visual representations of datasets Computer-based visualization systems provide visual representations of datasets**  designed to help people carry out tasks more effectively. **designed to help people carry out tasks more effectively. Visualization is suitable when there is a need to augment human capabilities**  Why?... **rather than replace people with computational decision-making methods.**  • don't need vis when fully automatic solution exists and is trusted isualization nalysis & Desig • many analysis problems ill-specified **Tamara Munzner** – don't know exactly what questions to ask in advance Department of Computer Science • possibilities University of British Columbia – long-term use for end users (e.g. exploratory analysis of scientific data) – presentation of known results *Seminar "Bridging Information Visualization with Machine Learning" March 1 2015, Schloss Dagstuhl, Wadern DE* – stepping stone to better understanding of requirements before developing models – help developers of automatic solution refine/debug, determine parameters http://www.cs.ubc.ca/~tmm/talks.html#vad15dagstuhl – help end users of automatic solutions verify, build trust <sup>3</sup> 2 Why represent all the data? Why are there resource limitations? Analysis framework: Four levels, three questions *• domain* situation **Computer-based visualization systems provide visual representations of datasets Vis designers must take into account three very different kinds of resource limitations: designed to help people carry out tasks more effectively. those of computers, of humans, and of displays.**  – who are the target users? • summaries lose information, details matter *• abstraction* • computational limits – confirm expected and find unexpected patterns – translate from specifics of domain to vocabulary of vis – processing time – assess validity of statistical model • **what** is shown? **data abstraction** – system memory  $\cdot$ • **why** is the user looking at it? **task abstraction Anscombe's Quartet** • human limits *• idiom* – human attention and memory **Identical statistics** • **how** is it shown? • display limits x mean  $X2$ • **visual encoding idiom**: how to draw x variance – pixels are precious resource, the most constrained resource • **interaction idiom**: how to manipulate y mean – **information density**: ratio of space used to encode info vs unused whitespace *• algorithm* y variance • tradeoff between clutter and wasting space, find sweet spot between dense and sparse – efficient computation x/y correlation 1 *Brehmer and Munzner. IEEE TVCG 19(12):2376-2385, 2013 (Proc. InfoVis 2013). ]* 5 6 **What?** Why analyze? Dataset and data types TreeJuxtaposer **Attributes** SpaceTree **Datasets Q**<sup>2</sup>angero **Data Types** What? **Attribute Types** Spatial • imposes a structure on huge **Dataset Types** Categorical  $\boxed{\text{Amptian:}} \begin{tabular}{|c|c|} \hline \textbf{Amptian:}} \hline \end{tabular}$ Items → Attributes → Links → Positions → Grids  $+$   $-$ Inchines (Sra) **Grunne** design space **Data and Dataset Types** → Fields (Continuous)  $\rightarrow$  Tables → Networks Vetebrates (Offortal)<br>| Sats Ordered Tables **Mannus** Fields Geometry Clusters, – scaffold to help you think  $\rightarrow$  Ordinal Trees Sets, Lists Grid of position Butter<sup>1</sup> Canivors<sup>1</sup>  $+$  10  $-$ Attributes (columns) systematically about choices Items Items (nodes) Grids Items Items Positions How? Attributes Links Positions Placental *Emeritain* Link  $C = 0$ Items Attributes Attributes  $\begin{picture}(180,10) \put(0,0){\dashbox{0.5}(10,0){ }} \put(10,0){\dashbox{0.5}(10,0){ }} \put(10,0){\dashbox{0.5}(10,0){ }} \put(10,0){\dashbox{0.5}(10,0){ }} \put(10,0){\dashbox{0.5}(10,0){ }} \put(10,0){\dashbox{0.5}(10,0){ }} \put(10,0){\dashbox{0.5}(10,0){ }} \put(10,0){\dashbox{0.5}(10,0){ }} \put(10,0){\dashbox{0.5}(10,0){ }} \put(10,0){\dashbox$ – analyzing existing as stepping stone (rows) Node Node Primates **Dataset Types** to designing new (item) **Ordering Dire** (item) Attributes (columns)  $\rightarrow$  Tables Networks Fields (Continuous) Cell containing value  $\rightarrow$  Sequentia *[SpaceTree: Supporting Exploration in Large*  Grid of positions  $\longrightarrow$ *[TreeJuxtaposer: Scalable Tree Comparison Using Focus* Attributes (columns) *Node Link Tree, Design Evolution and Empirical +Context With Guaranteed Visibility. ACM Trans. on Graphics (Proc. SIGGRAPH) 22:453– 462, 2003.]* Value in cell Items (rows) Link Node (item) *Evaluation. Grosjean, Plaisant, and Bederson.*  Cell  $\begin{picture}(20,10) \put(0,0){\line(1,0){10}} \put(15,0){\line(1,0){10}} \put(15,0){\line(1,0){10}} \put(15,0){\line(1,0){10}} \put(15,0){\line(1,0){10}} \put(15,0){\line(1,0){10}} \put(15,0){\line(1,0){10}} \put(15,0){\line(1,0){10}} \put(15,0){\line(1,0){10}} \put(15,0){\line(1,0){10}} \put(15,0){\line(1,0){10}} \put(15,0){\line(1$ **Attribute Types** What? Why? **How?** How? *Proc. InfoVis 2002, p 57–64.]* Cell containing value **Tree SpaceTree Actions**  $\triangle$  Cyclic  $\rightarrow$  Categorical  $\rightarrow$  Ordered  $\rightarrow$  Trees Multidimensional Table  $\rightarrow$  Present  $\rightarrow$  Locate  $\rightarrow$  Identify → Encode → Navigate → Select → Filter → Aggregate What?  $\circ$  $\mathcal{A}_{A}^{\dagger}$ N.  $A_H^{\dagger}$  $\lim_{\rightarrow}$ ■←■ ■・■  $C(0, 2)$  $\circ$ .  $\times \overline{a}$  $\epsilon$  . :  $\rightarrow$  Ordinal  $\rightarrow$  Ouantitative  $\frac{1}{\sqrt{2}}$ **Targets**  $\Theta$  TreeJuxtapose  $\rightarrow$  Encode  $\rightarrow$  Navigate  $\rightarrow$  Path between two node  $\rightarrow$  Select  $\rightarrow$  Arrange Geometry (Spatial) **Dataset Availability** Static → Dynamic  $\equiv \bullet$  $\frac{1}{2}$  and  $\frac{1}{2}$  $\mathcal{B}_{\mathcal{E} \Sigma}^{\mathbb{R}}$  $\Box$ سال را<sup>ن</sup>درد 9 10 Actions 1: Analyze Actions II: Search Actions III: Query **Analyze** • consume • what does user know? **A** Search • what does user know? **A** Search  $\rightarrow$  Consume –discover vs present – target, location – target, location Target known Target unknown Target known Target unknown  $\rightarrow$  Discover  $\rightarrow$  Present  $\rightarrow$  Enjoy • classic split Location Location **C** Browse \* \* \* \* Lookup  $\ddotsc$   $\ddotsc$ .allb  $\odot$ • aka explore vs explain  $\frac{1}{\sqrt{2}}$  all the  $\frac{1}{2}$ known known • how much of the data alta. –enjoy . all Location matters? Location  $\odot$   $\rightarrow$  Explore  $\odot \cdot$  Locate  $\odot$   $\rightarrow$  Locate  $•$  newcome unknown unknown  $\rightarrow$  Produce – one, some, all • aka casual, social  $\rightarrow$  Annotate  $\rightarrow$  Record  $\rightarrow$  Derive tes s **tag Query** ▸ ↽↖ <u>i bilin b</u> • produce  $\rightarrow$  Identify  $\rightarrow$  Compare  $\rightarrow$  Summarize –annotate, record –derive  $\circ \ldots$  $4.4$ • crucial design choice

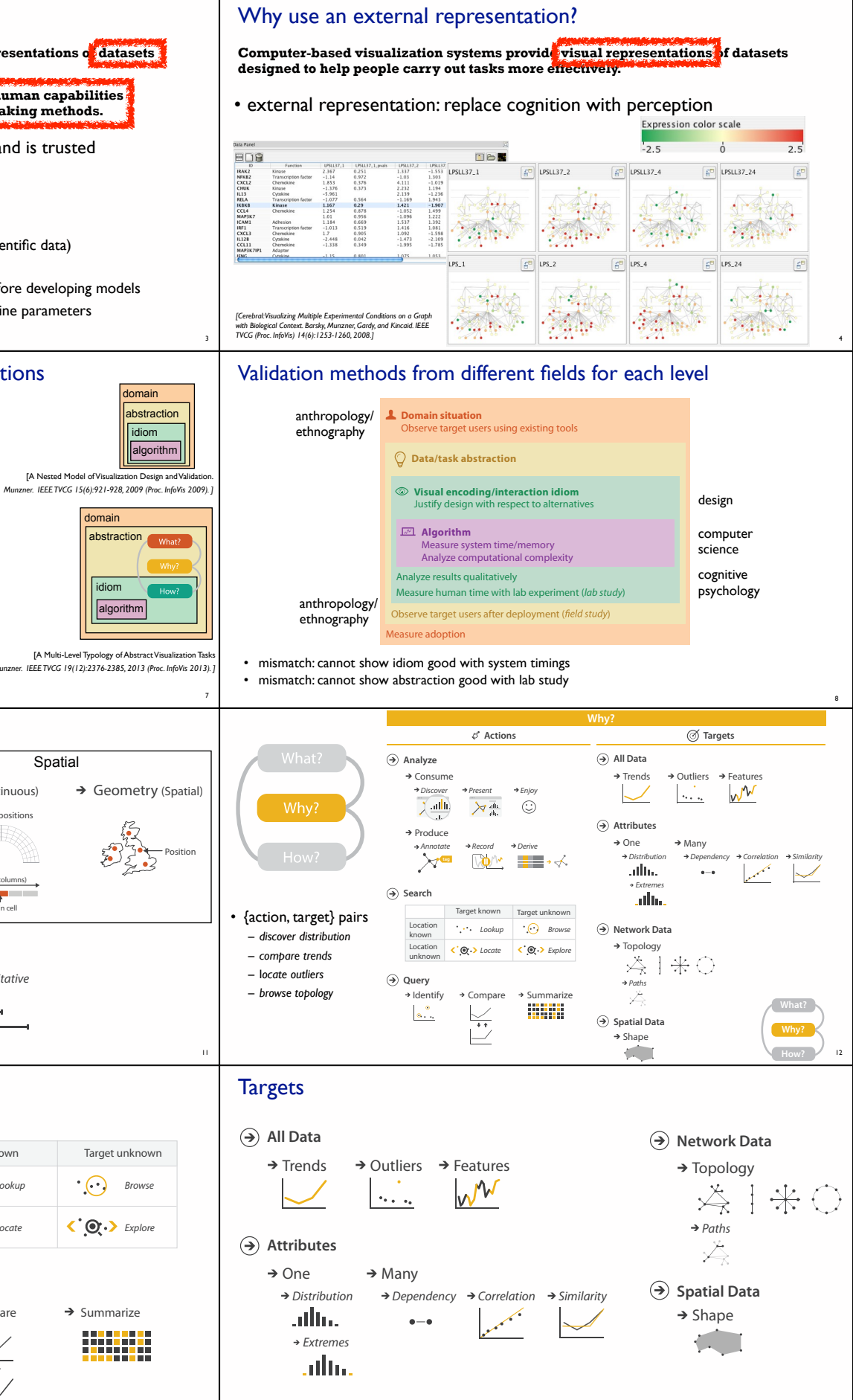

13

14

15

16

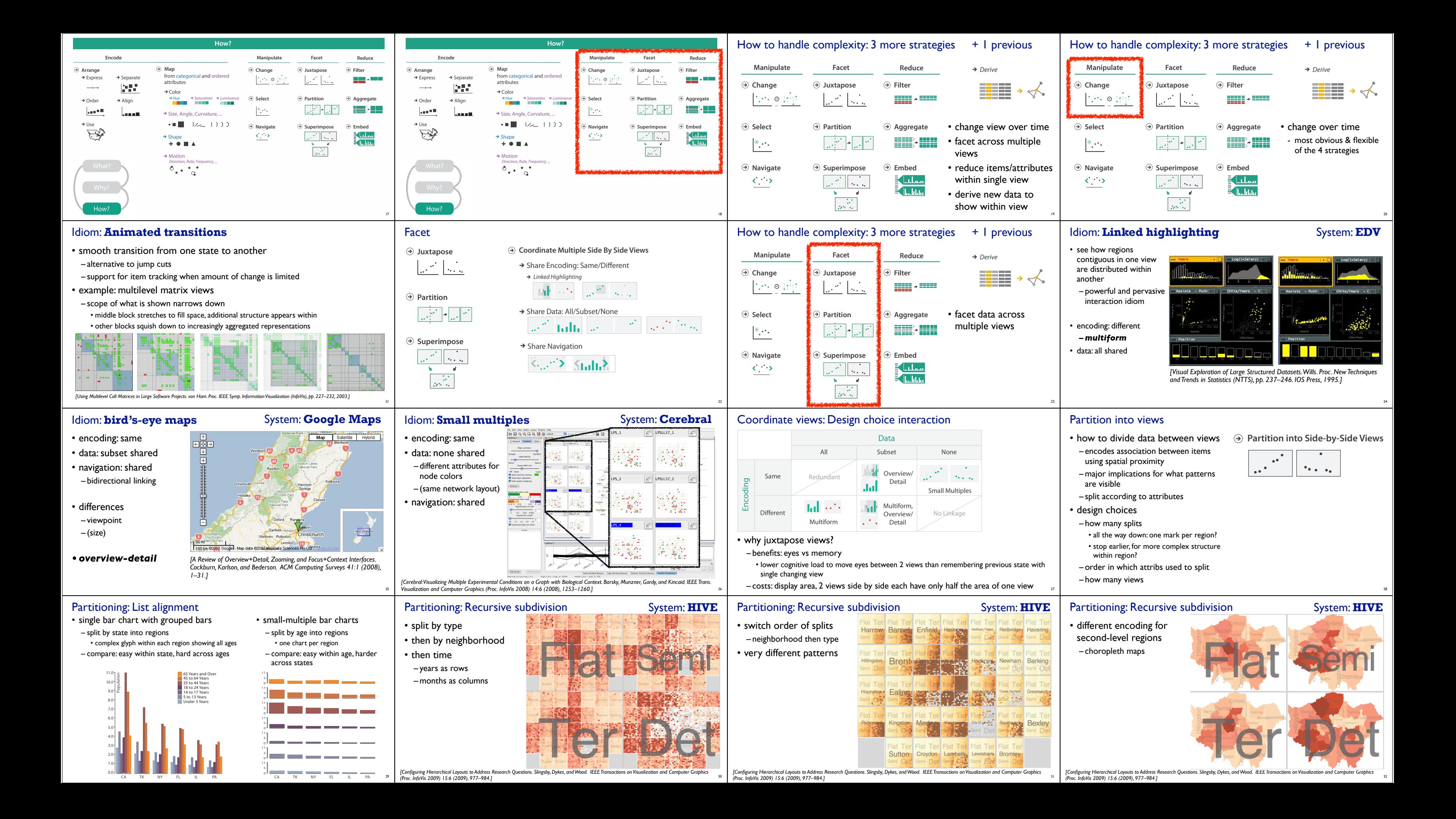

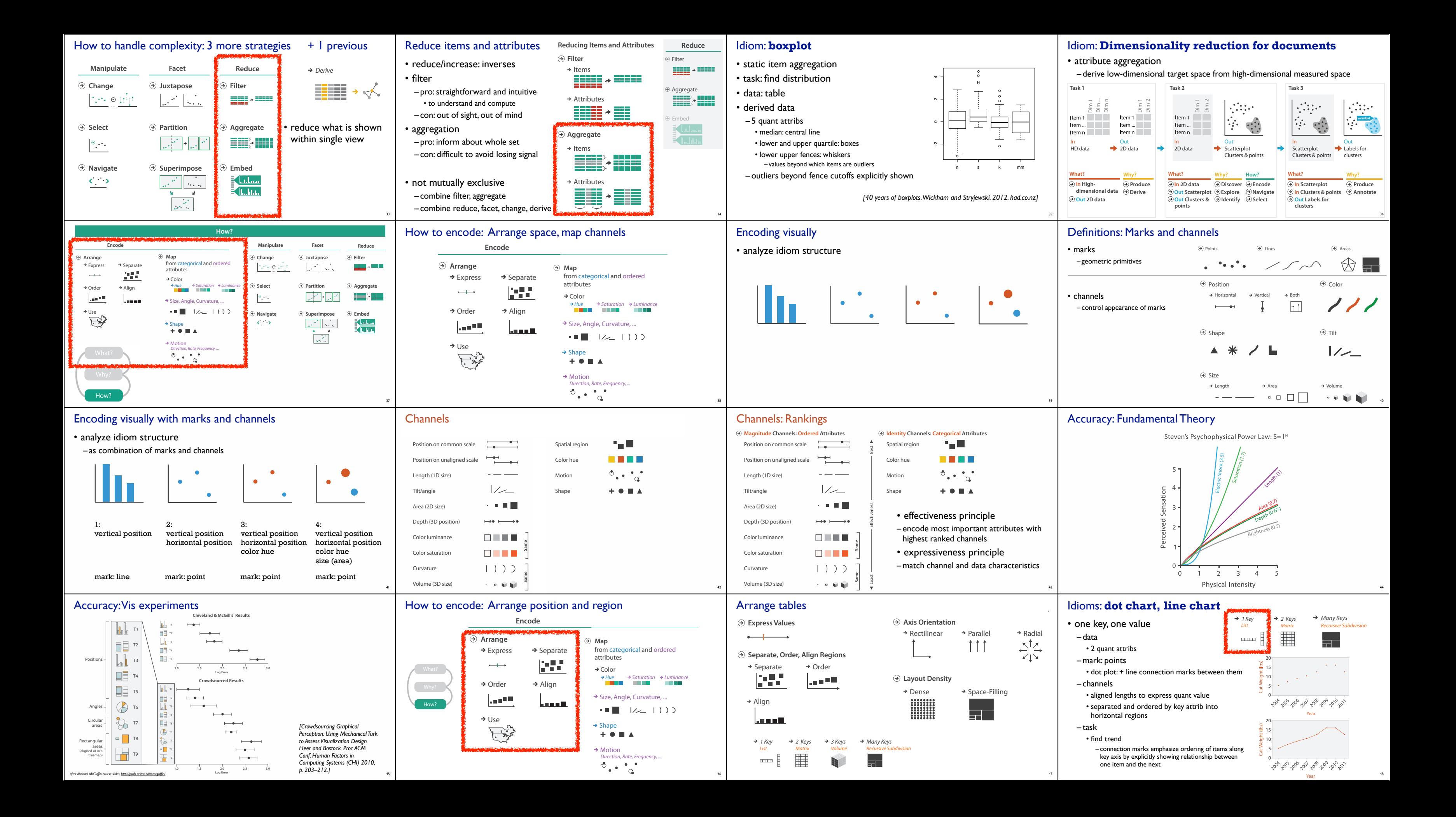

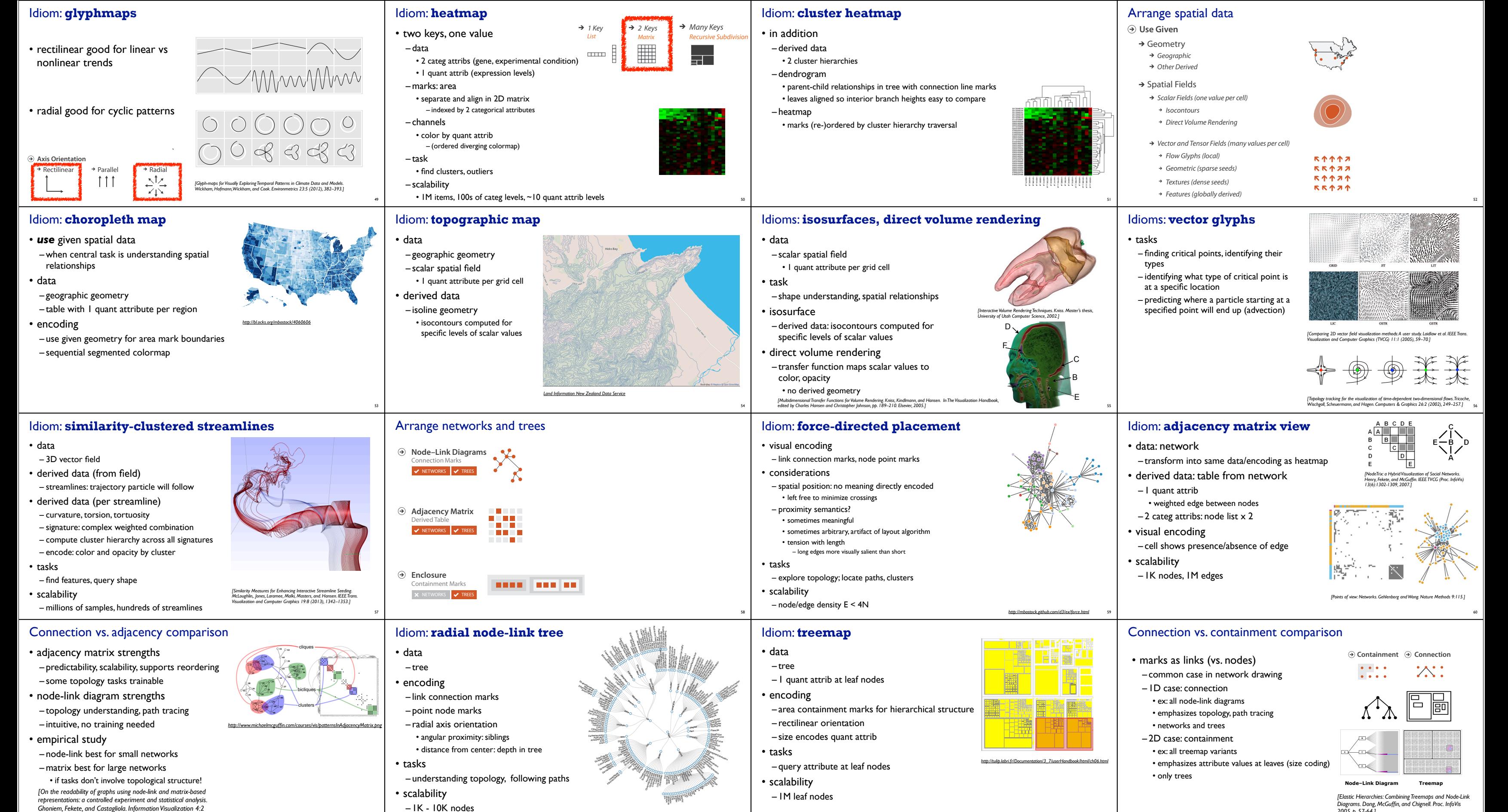

61

*(2005), 114–135.]*

*http://mbostock.github.com/d3/ex/tree.html* 62

12# !"## 3/4)+. %,53#,#-.6 .2# 7#%-8)39:1%3;)\$9 /38)\$%.2, ;)\$ #;<\*%#-.= .%94 /\$\$/-8#,#-. ); 3/4#\$#9 -)9#6> 12#  $9.2$  );  $\frac{1}{2}$   $\frac{1}{2}$   $\$ /\$# /36) 6+55)\$.#9> A,53#,#-./.%)- ?/6#9 )- &)\$B ?4 C#;; D##\$ /-9 C/6)- (/"%#6 +6%-8 E+\*22#%, #. /3>F6 3%-#/\$: .%,# "/\$%/-. ); .2# 7#%-8)39:1%3;)\$9 /38)\$%.2,> (/./ 62)&6 .2# G3/\$# \*3/66 2%#\$/\$\*24= /36) \*)+\$.#64 C#;; D##\$>

63

*2005, p. 57-64.]*

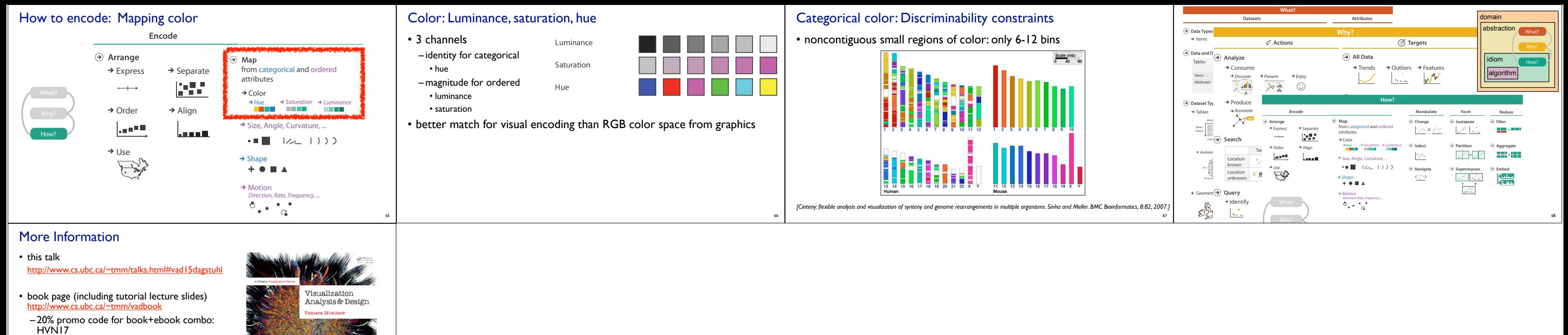

– http://www.crcpress.com/product/isbn/9781466508910

- illustrations: Eamonn Maguire
- papers, videos, software, talks, full courses http://www.cs.ubc.ca/group/infovis http://www.cs.ubc.ca/~tmm

<sup>69</sup> *Munzner. A K Peters Visualization Series, CRC Press, Visualization Series, 2014.* Visualization Analysis and Design.